## Vernetzt lernen, gemeinsam wachsen.

Primostar 3

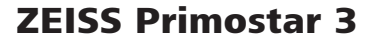

Hält lange und hält was aus: Ihr kompaktes Mikroskop für den digitalen Unterricht

Begeistern Sie Ihre Kursteilnehmer und verbinden Sie in Ihrem digitalen Klassenzimmer verschiedene Mikroskope. So erhalten Sie Einblicke in jedes einzelne Mikroskop – schnell und einfach mit Ihrem iPad oder PC. Die eingesparte Zeit können Sie zur Aufwertung Ihres Unterrichts nutzen. Und falls Sie Ihren Unterricht ins Internet verlegen wollen, schließen Sie einfach Ihr eigenes Mikroskop an den PC an und teilen Sie Ihre Bilder mit allen Anwesenden.

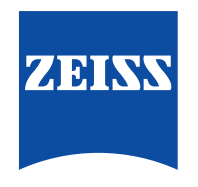

## Seeing beyond

zeiss.com/primostar